## **University Of Pune**

## **Syllabus for Post Graduate Diploma in Computer Management (P.G.D.C.M) (From Academic Year 2008-2009)**

### **( I ) Introduction:**

- 1. The name of the programme shall be Post Graduate Diploma in Computer Management (PGDCM).
- 2. The PGDCM Programme will be a part time one year's Diploma course in Computer Management, divided into two semesters. It will consist of 8 papers adding up to 800 marks(including Practicals and Project Work) as detailed later.
- 3. Ordinarily, in each class, not more than 60 students be admitted.

## **(II) Eligibility for Admission:**

A student seeking admission to this course must have passed any one of the following qualifications

- 1. Bachelor's Degree of any statutory University or any other recognized foreign University.
- 2. Any Diploma awarded by Board of Technical Education of any state or Central Government - Post SSC three years Diploma with 1 year post Diploma experience or Post HSC two years Diploma with 1 year post –Diploma experience.

#### **(III) Number of Lectures and Practical:**

Lectures and Practical should be conducted as per the scheme of lectures and practicals indicated in the course structure.

#### **(IV) Practical Training and Project Work:**

As a part of the course, students will have to complete their practical & Project work under guidance of an Internal guide. The project should consist of a practical problem related to an industrial / service organization. The practical and project work will be assessed by the institution offering the PGDCM Programme internally and the marks alloted for the project should be included in the marks for the paper titled "practicals" during the second semester of the PGDCM programme.

#### **(V) Assessment:**

The final total assessment of the candidate is made in terms of an internal assessment and an external assessment for each course.

(a) For each paper, 30% marks will be based on internal assessment and 70% marks for semester and examination (external assessment), unless otherwise stated.

(b). The internal marks will be communicated to the University at the end of each semester, but before the semster end examinations.

These marks will be considered for the declaration of the results

## **(VI) Examination:**

Examinations shall be conducted at the end of the semester i.e. during November / December and in April/ May.

## **(VII) Standard of Passing:**

Every candidate must secure 40% marks in each head of passing.

## **(VIII)Medium of Instruction:**

The medium of Instruction will be English.

## **(IX) Revision of Syllabus:**

As the computer technology is changing very fast revision of thesyllabus should be considered every three years.

## **PGDCM Semester I**

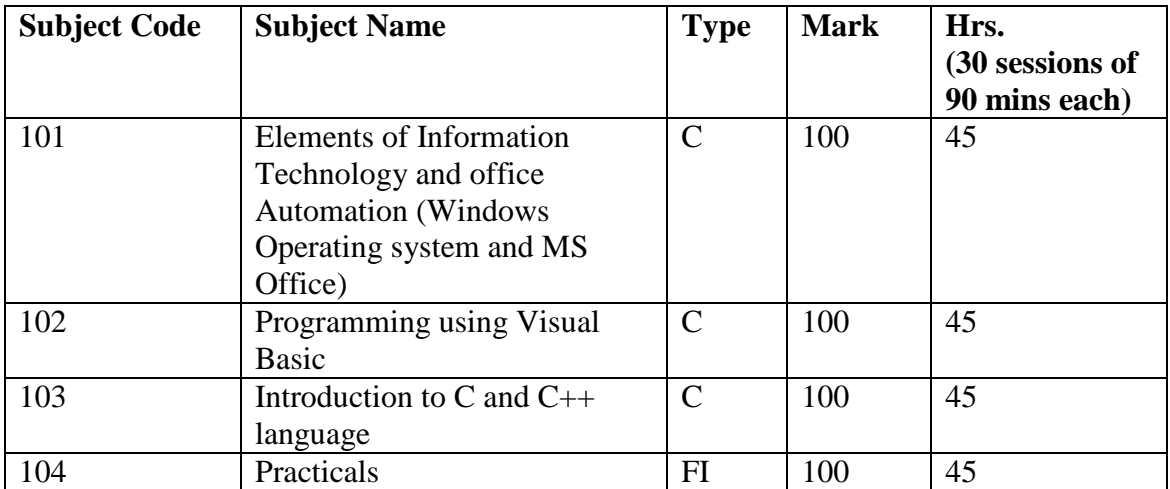

## **PGDCM Semester II**

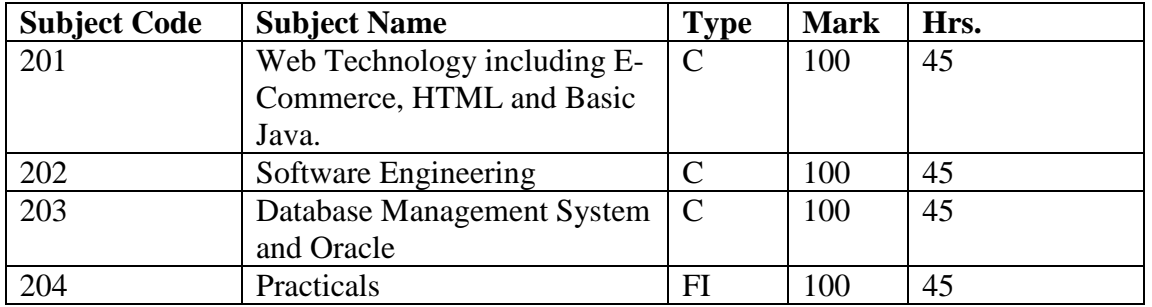

## **Detailed syllabus for Post Graduate Diploma in Computer Management (2 Semesters)**

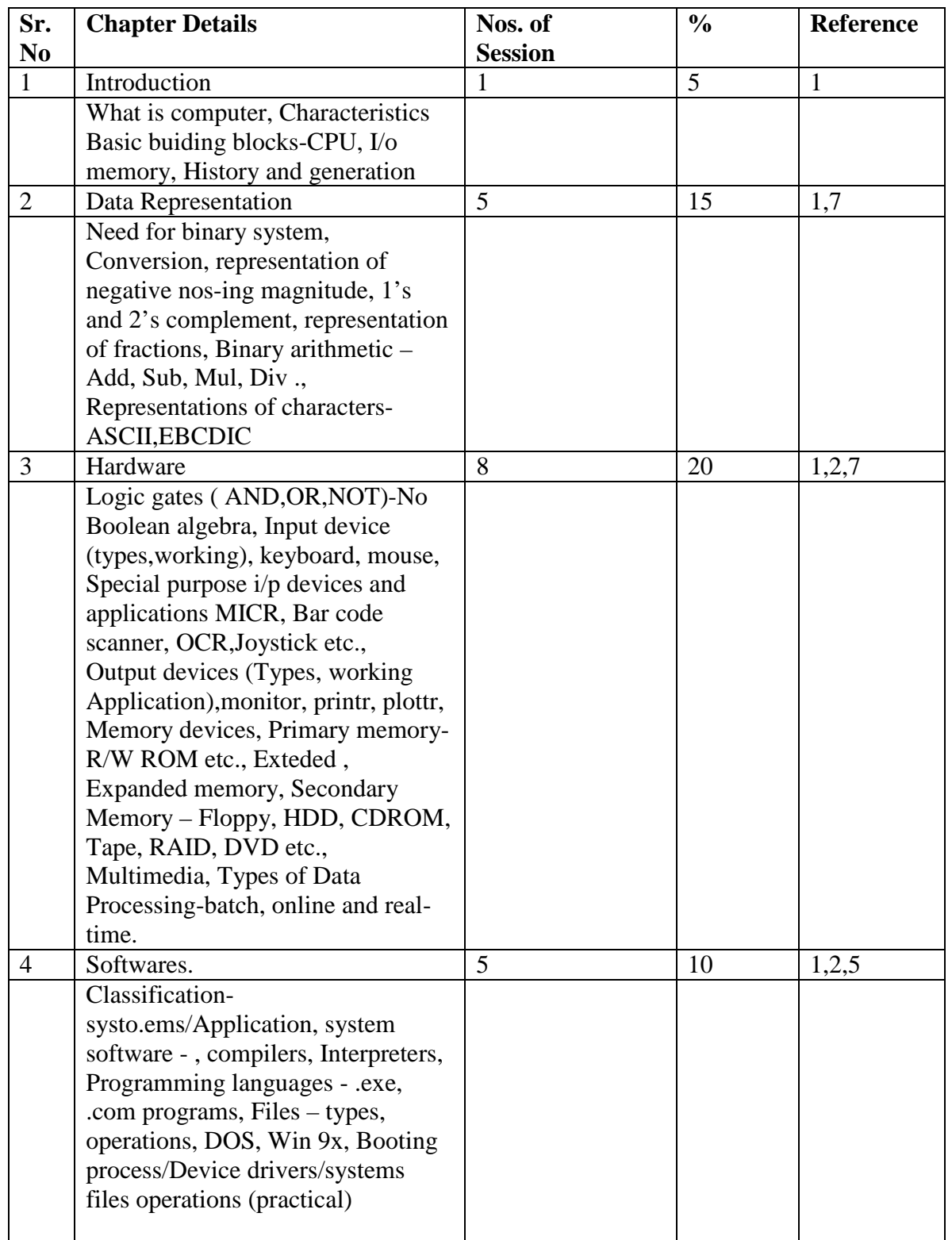

# **101: Elements of Information Technology & Office Automation**

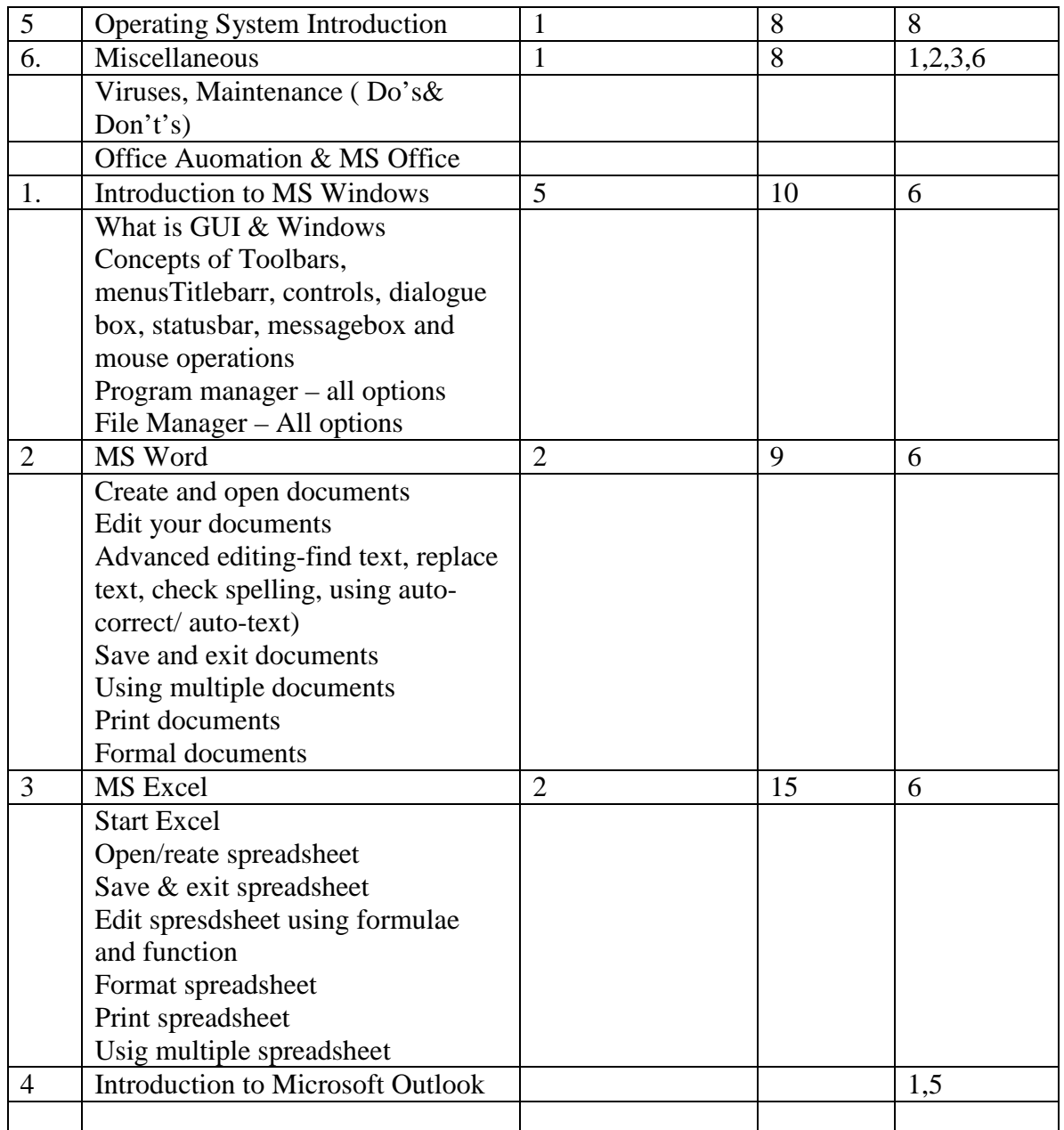

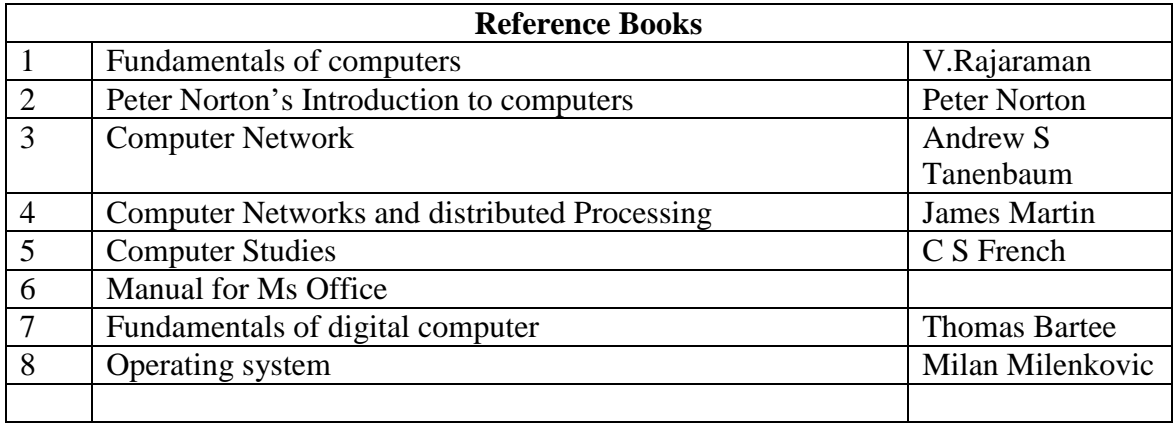

## **102 Programming using Visual Basic**

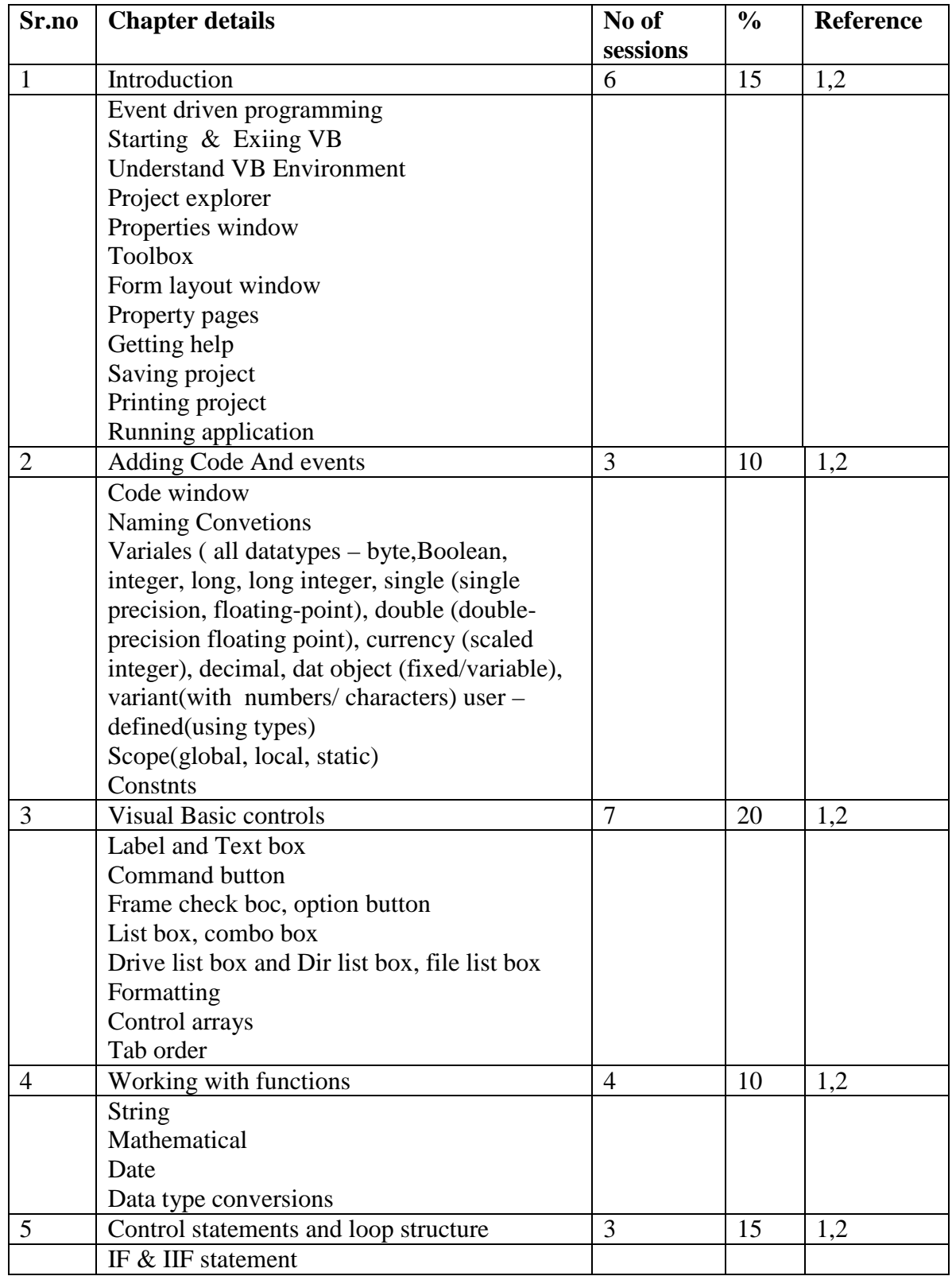

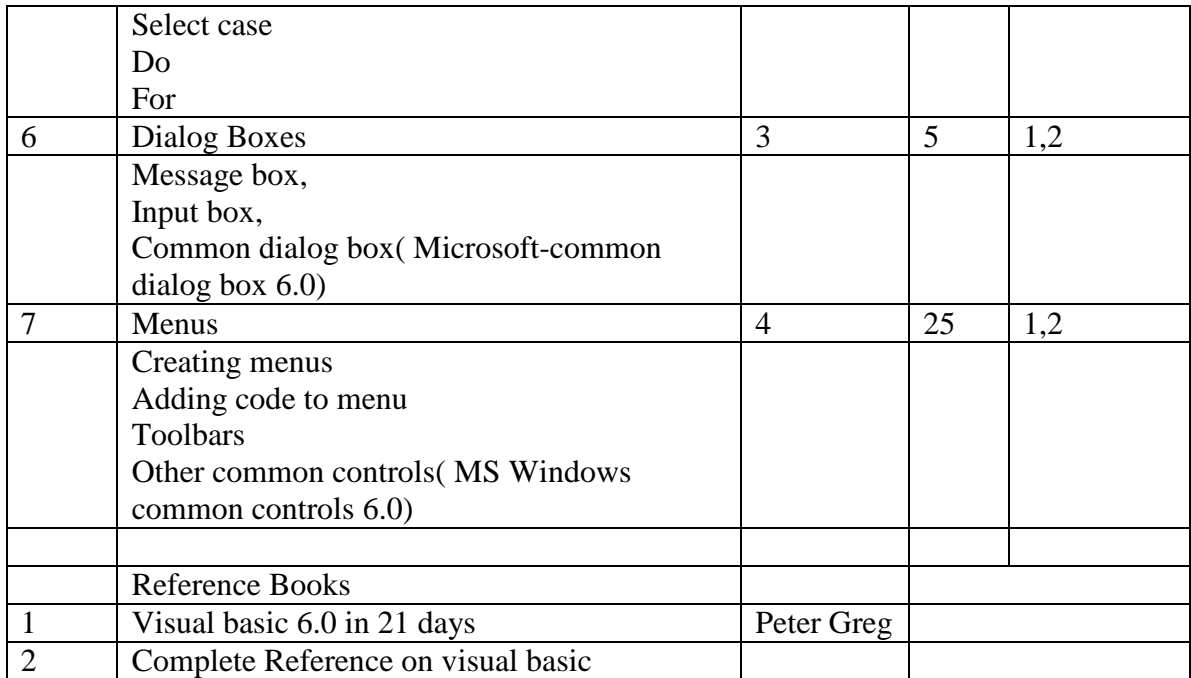

## **103: Introduction to C & C++ Language**

## **PART-A Introduction to C**

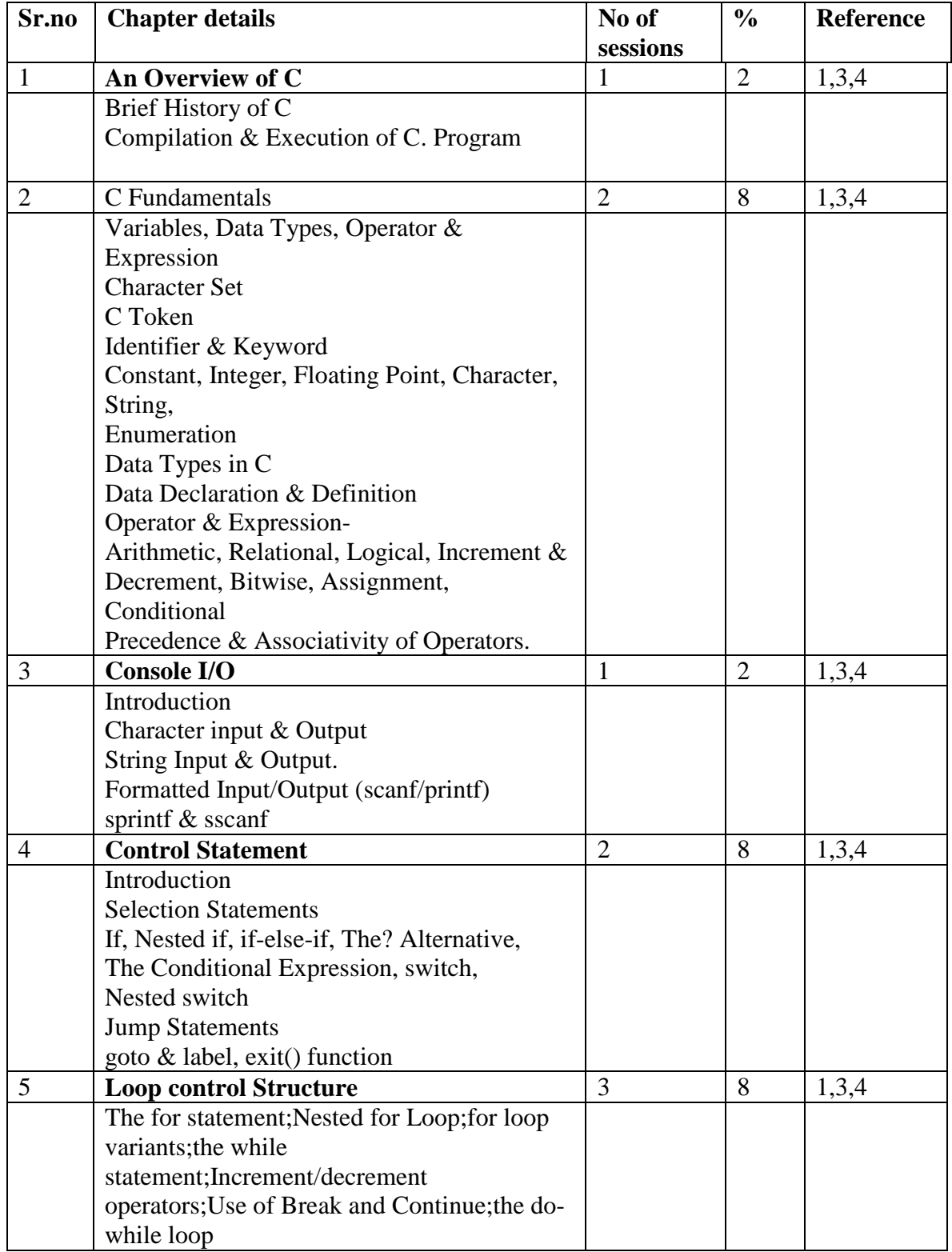

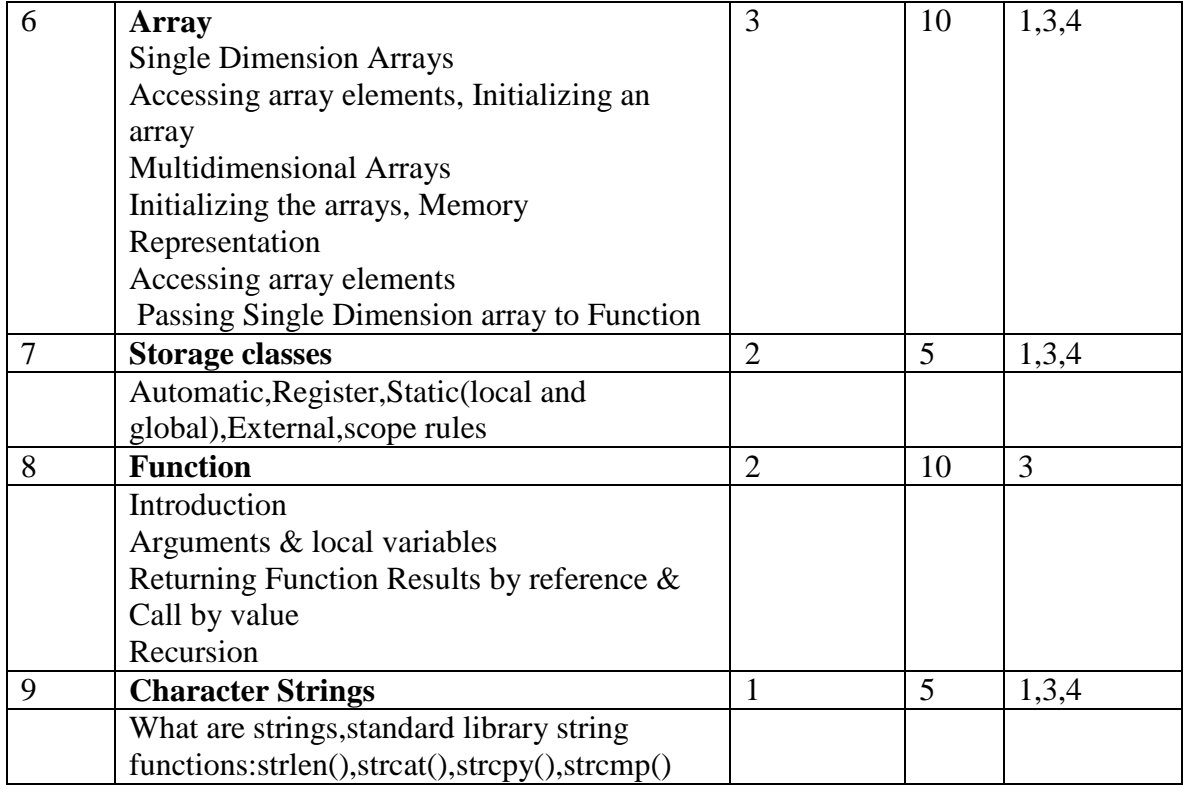

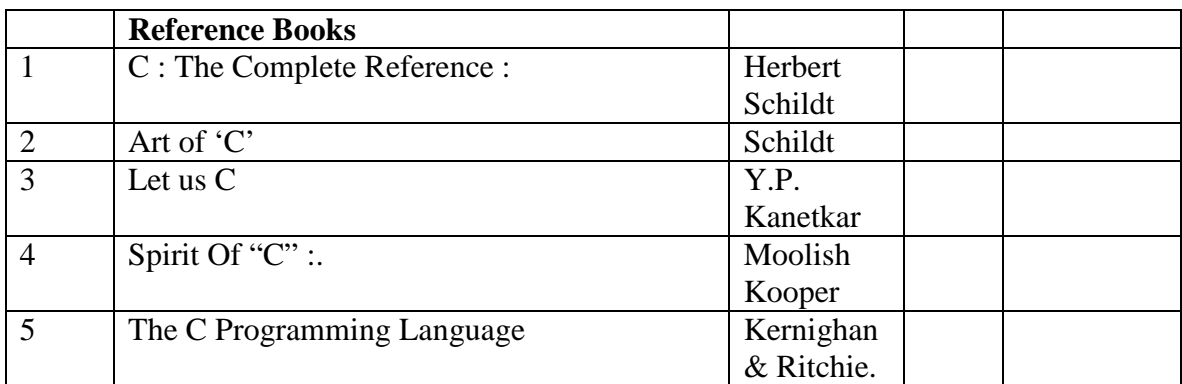

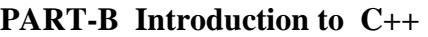

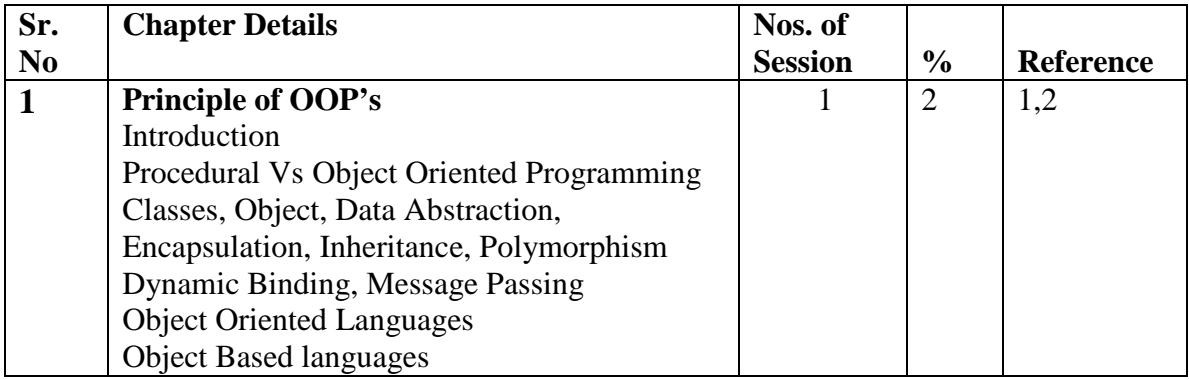

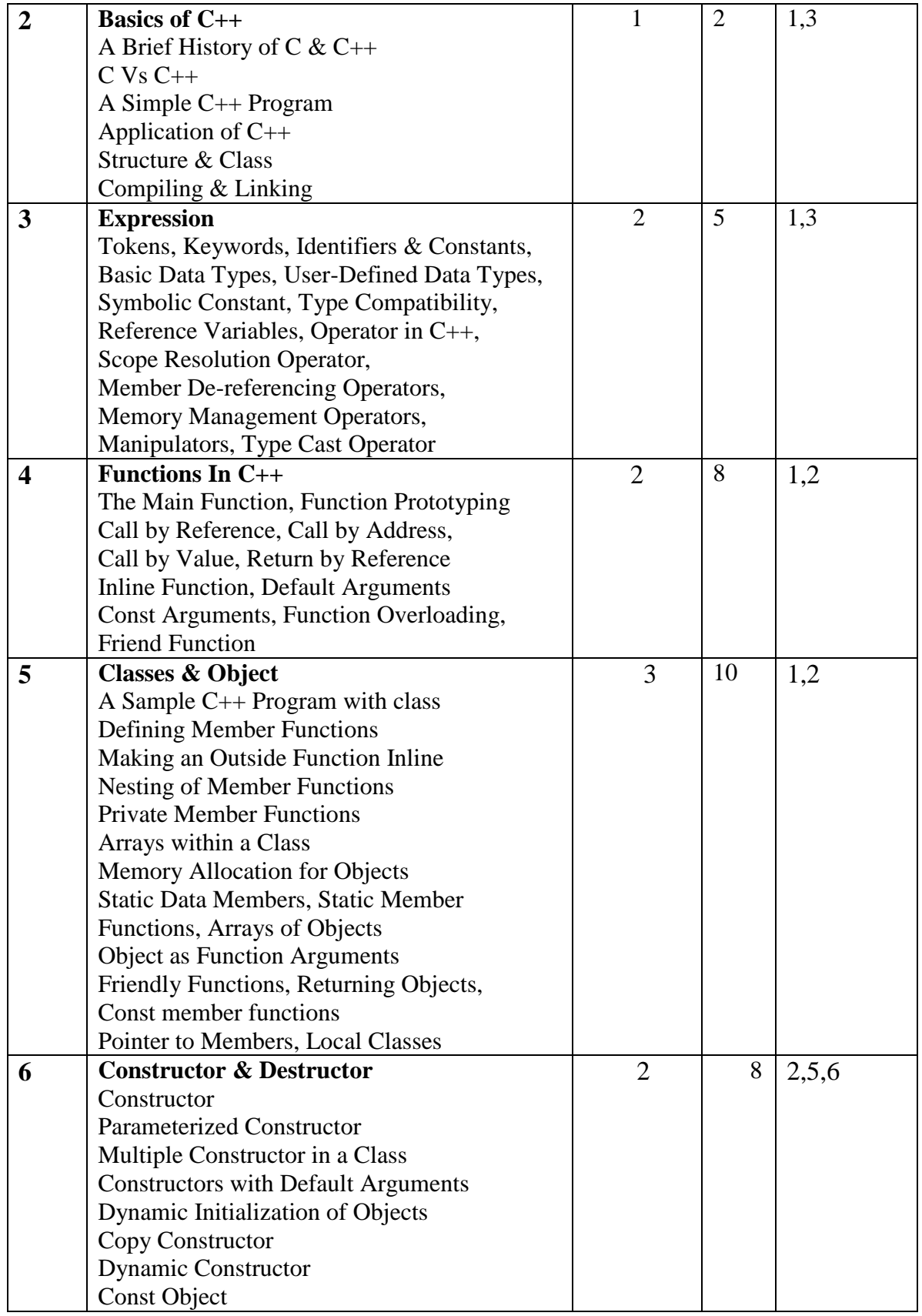

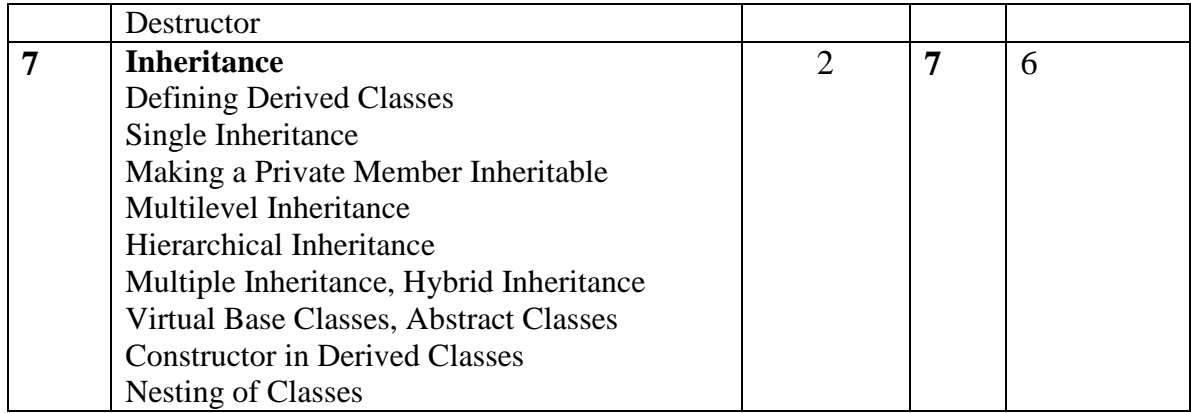

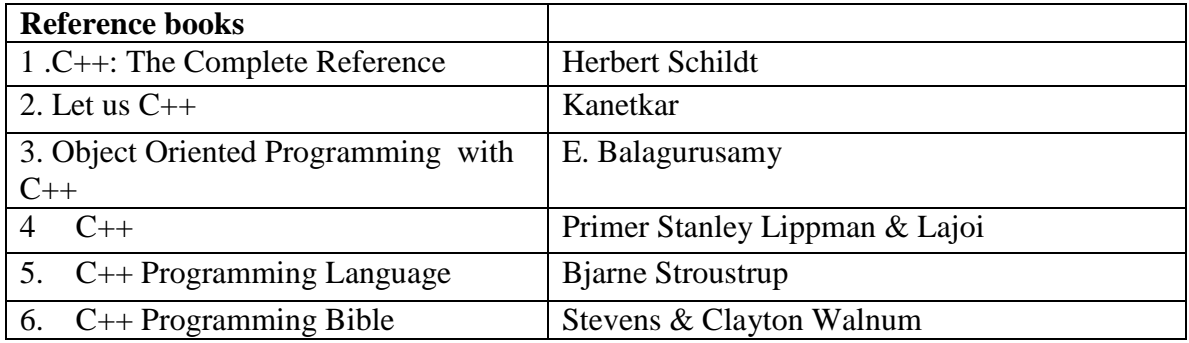

### **104 : Practicals**

The praticals should be based on the subject covered during the Semester. This should be evaluated based on submission of assignment and viva-voce examination.

## **201 Web Technology including ECommerce, HTML & Basic Java Part-A Web Technology including ECommerce**

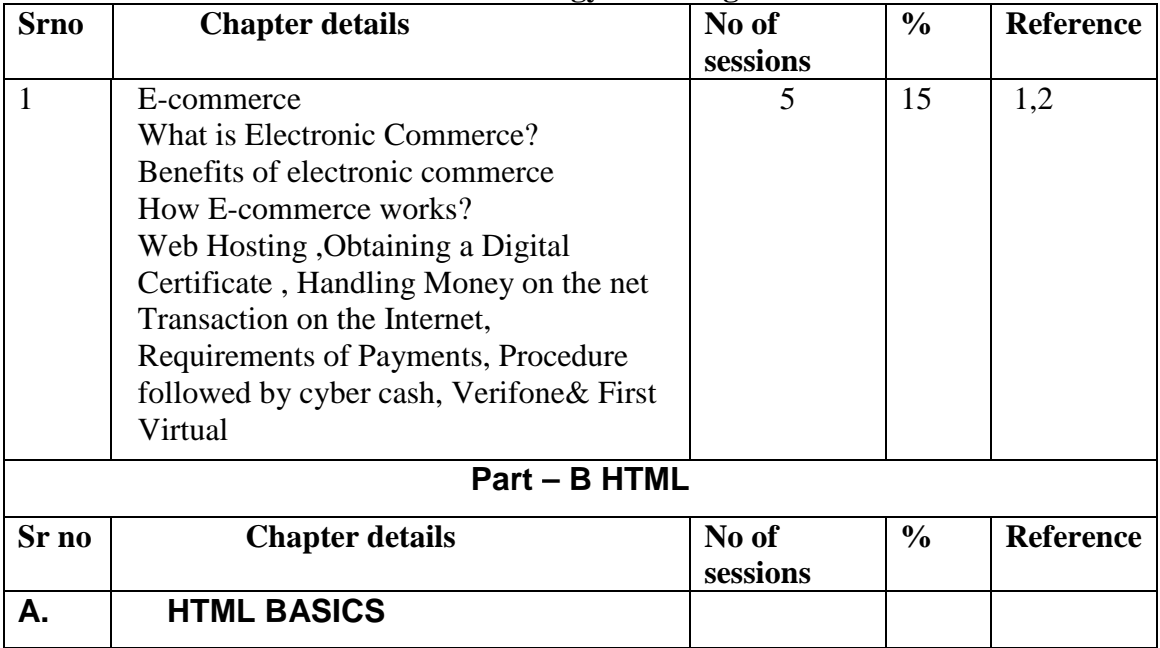

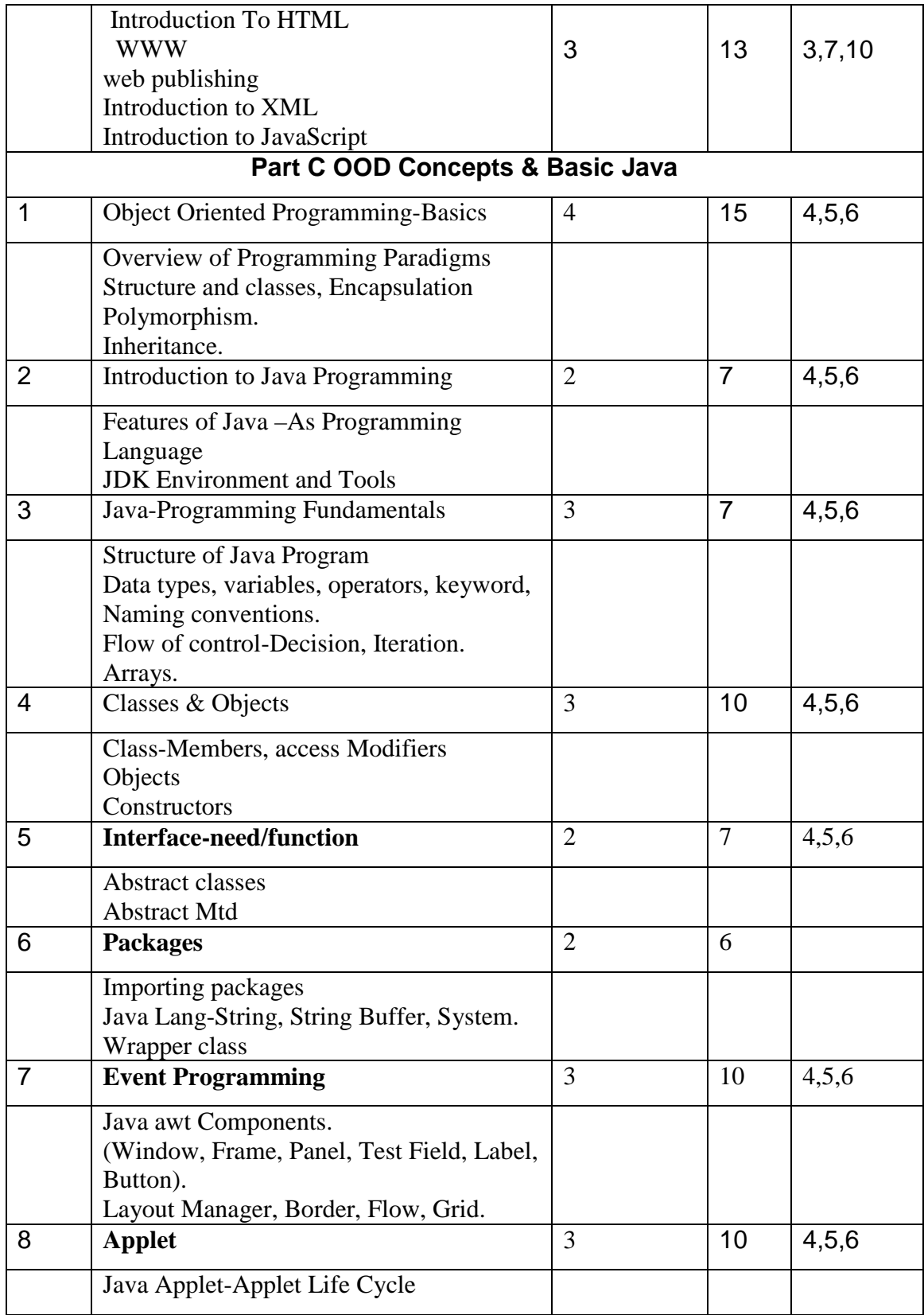

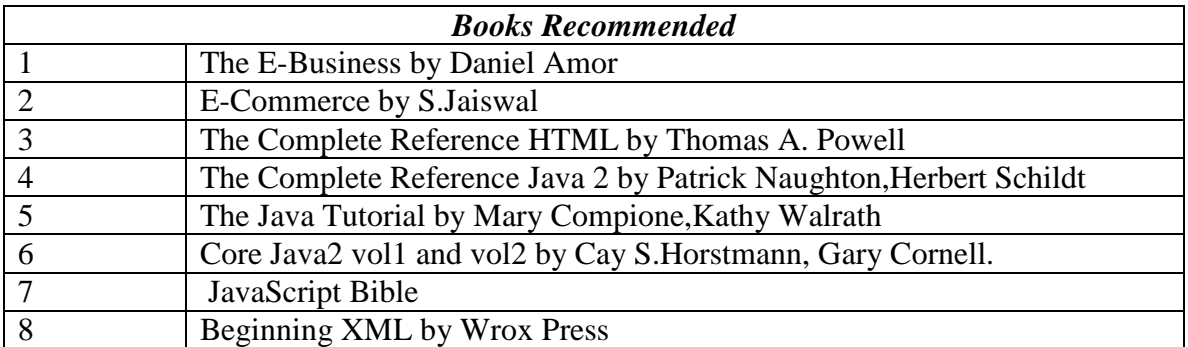

## **202 SOFTWARE ENGINEERING**

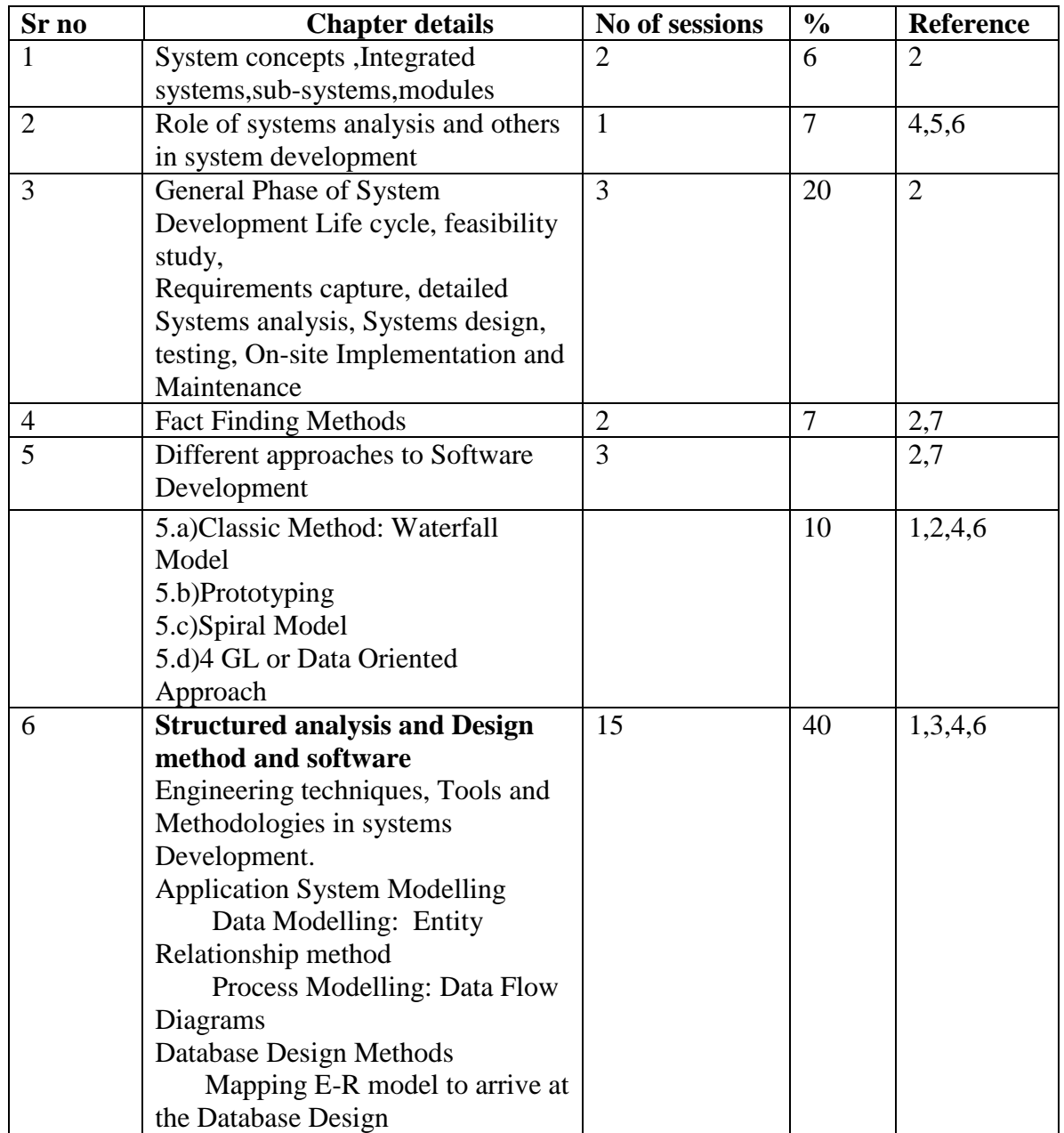

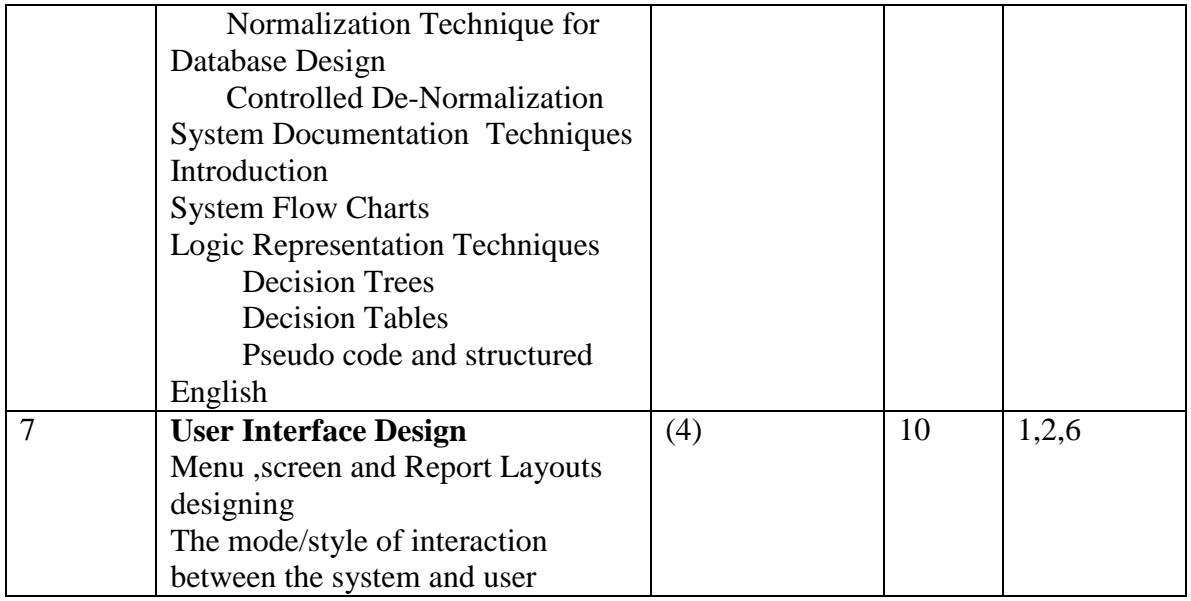

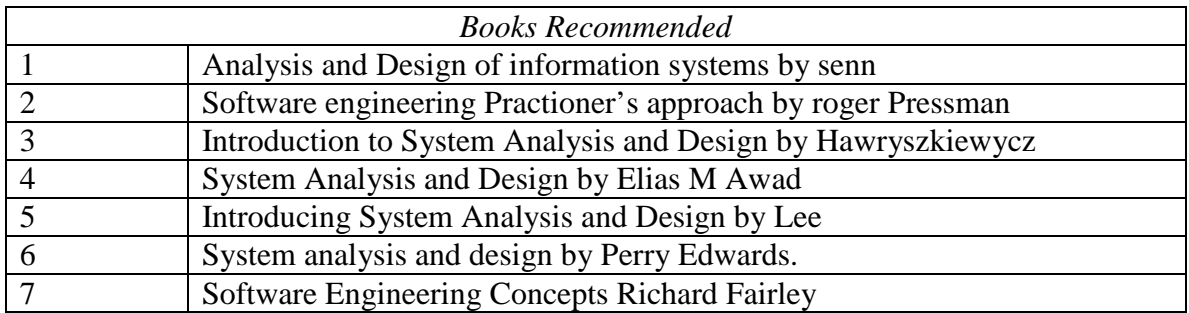

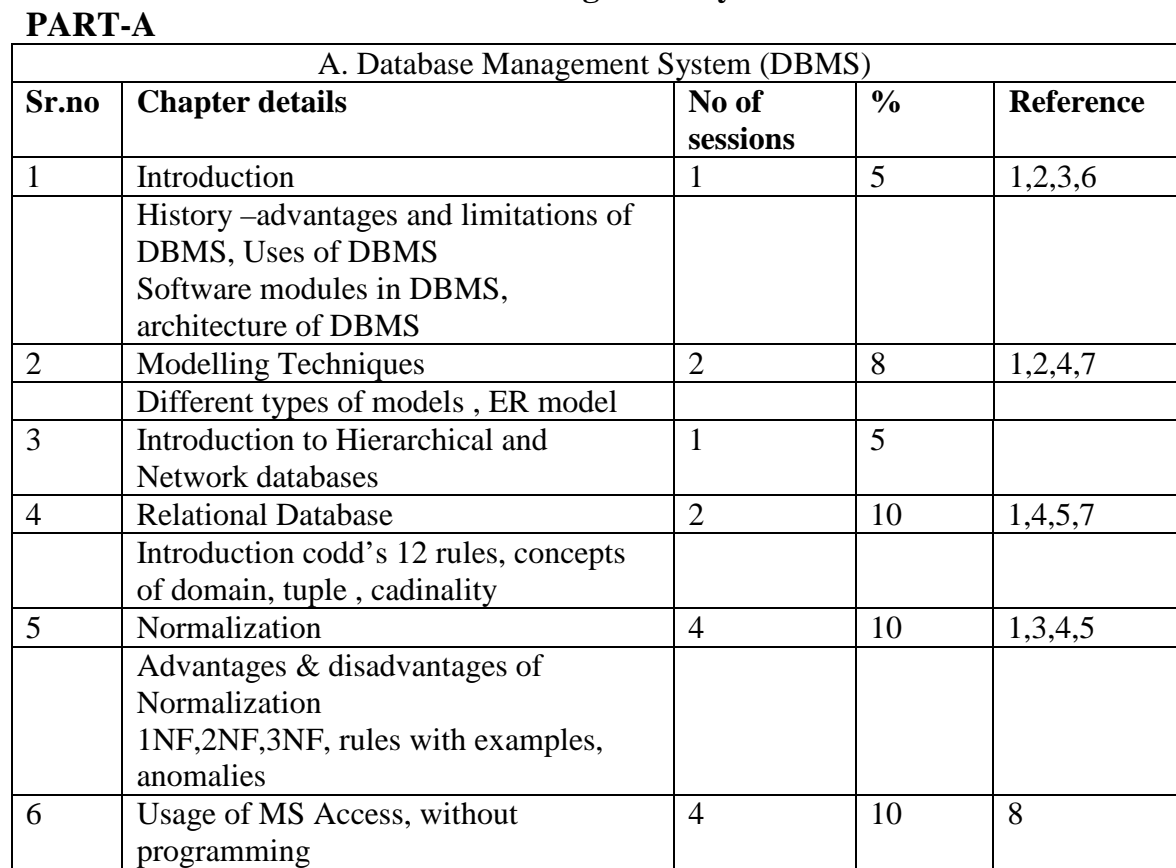

# **203: Database Management System & Oracle**

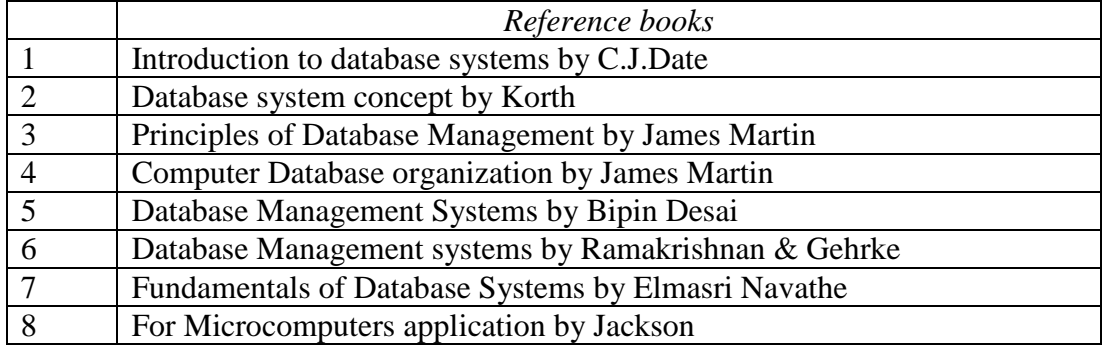

## **PART-B**

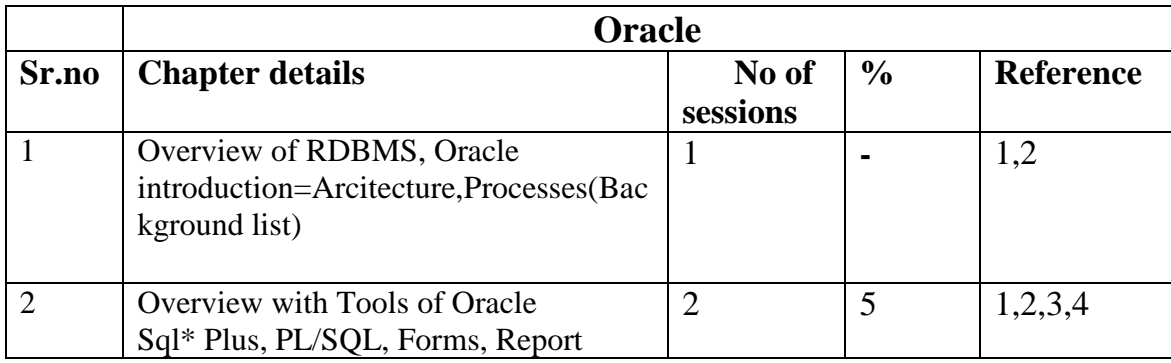

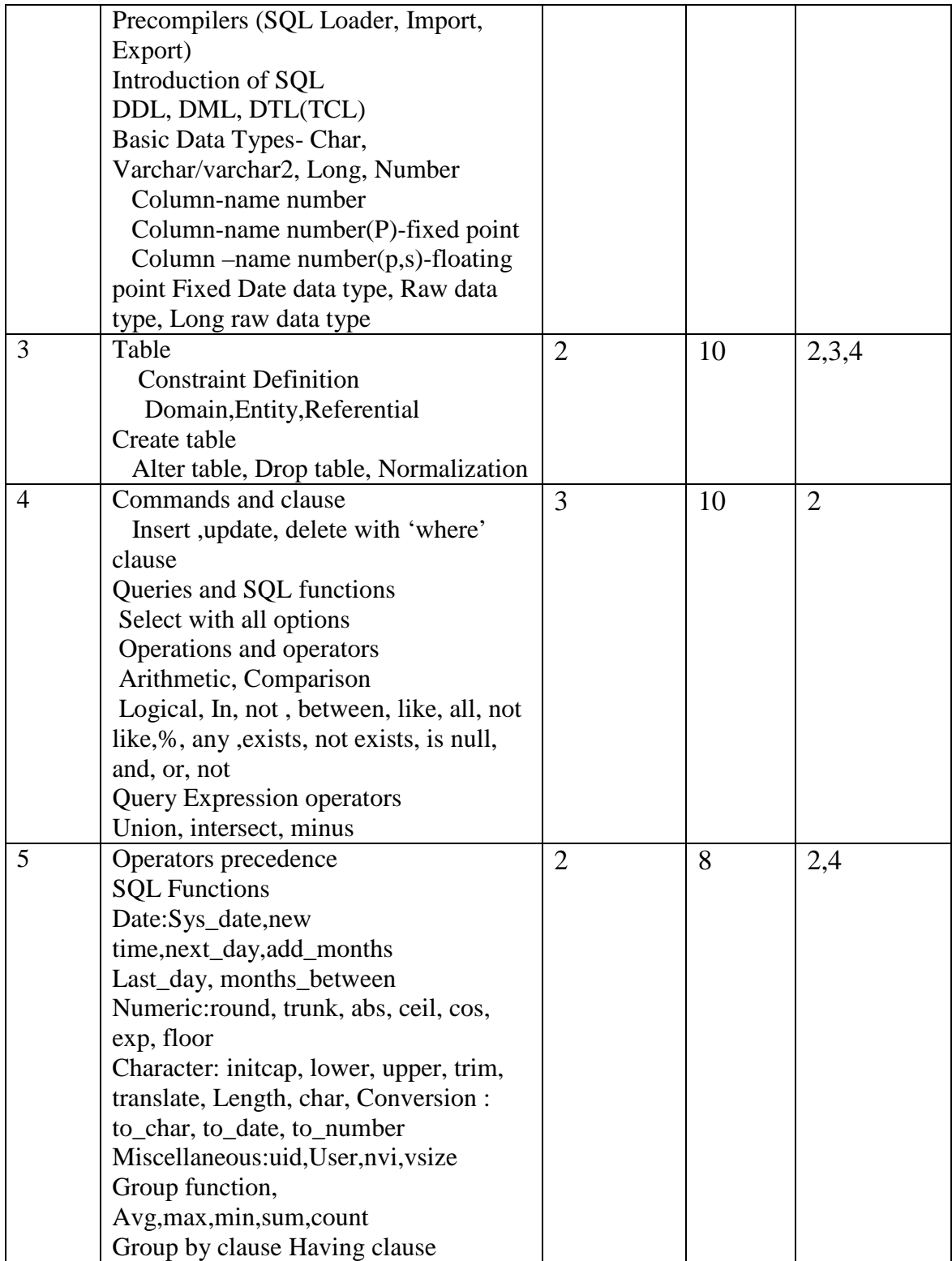

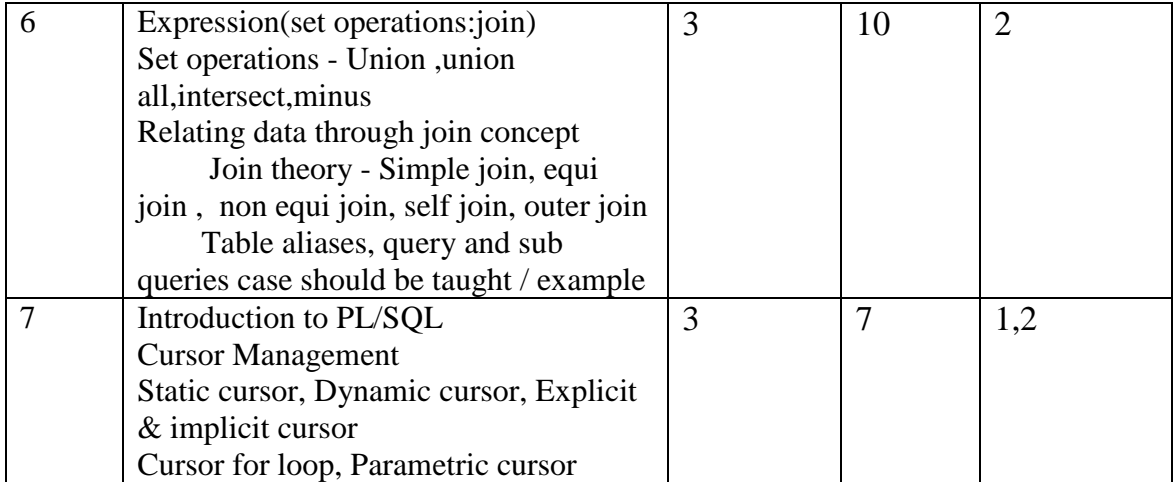

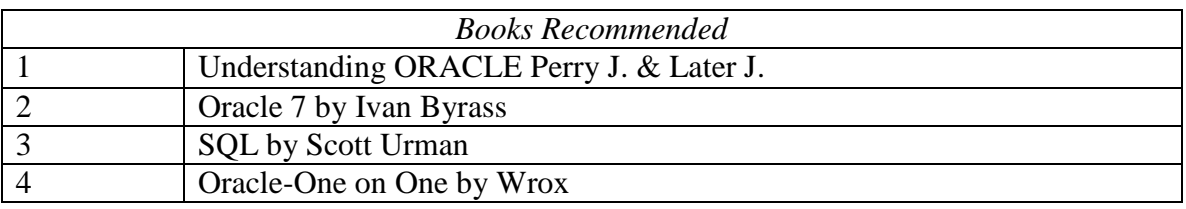

## 204: Practicals/Project

 The practicals should be based on the subjects covered during the semester.the students are expected to complete a mini project which will give them an understanding of a real life business which will give them an understanding of a real life business situation .Both practical assignments and the mini project should be evaluated internally,based on submission of assignments and a viva=voce examinations